# HURSTVILLE SENIORS COMPUTER CLUB

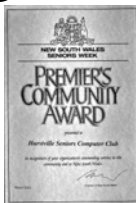

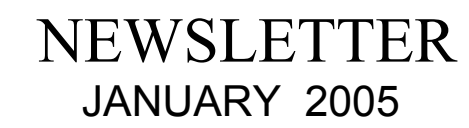

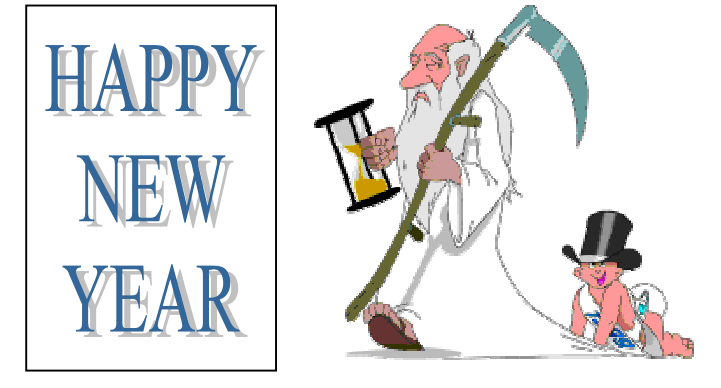

## **WELCOME TO THE NEW YEAR FROM THE PRES.**

Welcome back to Hurstville Seniors Computer Club for yet another wonderful year of more computer lingo, advancements with IPODs, MP3s, and so on and on it goes. Can you handle all this? I think the best way is just to nod very wisely - you can get away very easily with a good nod!

*Wishing you a Happy and most definitely Healthy 2005.*

*Maxine Gray.*

#### **\*\*\*\*\*\*\*\*\*\*\*\***

## LIFE BEFORE COMPUTERS

Member Don Zerafa gave us a wonderful talk at the November meeting. He was born in Egypt of parents from two cultures and needed to speak four languages, depending on where he was. He related many amusing situations that arose out of this.

Who wants to be next to tell us what it was like before computers took over our lives? Please contact Peter Johnstone 9533 4081 to put your name and month down. Everyone has an interesting story to tell.

\*\*\*\*\*\*\*\*\*\*\*\*\*

Hurstville City Council will be running their Seniors Week from March and will have a really good programme to offer, so keep your eyes and ears peel for exposure shortly. Our contribution will be an OPEN WEEK, whereby we will invite members of the public to see just what we do. Please come along and have a look

Member of ASCCA.

Australian Seniors Computer Clubs Association

## **CLUB NEWS**

## PLEASE NOTE

Our next meeting will be on Wednesday  $19<sup>th</sup>$ January instead of the last Wednesday, which is Australia Day.

DON'T FORGET  $1.30$  PM ON  $19<sup>TH</sup>$  JANUARY

We will have Monday Tutor Joyce Pickup to show us how to make a slide show or album with our photos and add music.

\*\*\*\*\*\*\*\*\*\*\*\*\*

At the November meeting, Guest Speaker Belinda Soszyn from Owen Hodge, one of our most interesting speakers of the year, told us about Wills, Power of Attorney and Enduring Guardianship, with some interesting examples of what can go wrong.

They are able to help if you need more information on the matter.

\*\*\*\*\*\*\*\*\*\*\*\*

We had Christmas notepads for members at the last meeting.

If you weren't there to receive one, you can call at the club to collect it.

\*\*\*\*\*\*\*\*\*\*\*\*\*\*

Our Camera Group has not been going long but already has had great success.

At the ASCCA photo competition they won a few prizes with Geoff Turton being judged the ASCCA Grand Champion Digital Photographer. Maxine presented the Award at the last meeting.

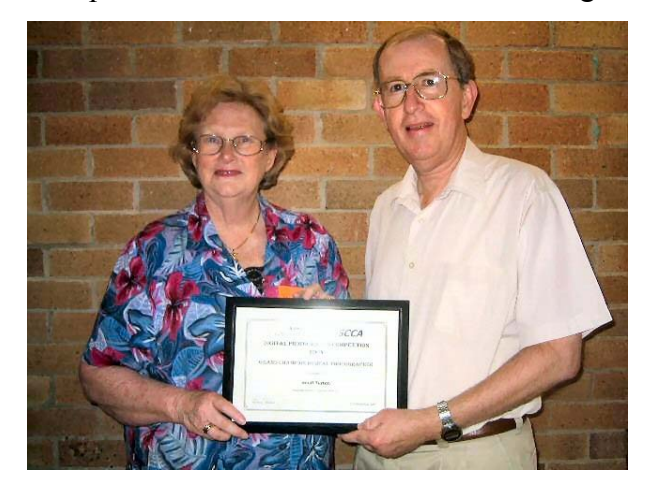

NEXT MEETING 1.30 pm Wednesday 19<sup>TH</sup> January 2005

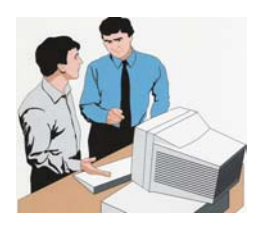

*2005 Here we come Our keen Tutor's plans for our eighth year*

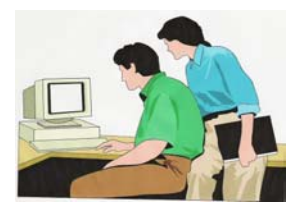

## **MONDAY**

Monday class has now changed over to graphics with people at various stages of learning. In the New Year the class will be concentrating on Paint Shop Pro 8 and hopefully learning a great deal. Laurie Foster, one of our stalwart tutors, has left us for greener Pastures to join the Technical Class. *Joyce P*

## **TUESDAY**

Tuesday is changing! 'Courses' are to be offered to our students for 2005. Tutors have worked hard over the break to prepare these lessons for students to work independently with a Tutor hovering.

Jenny Lennon is a new member of the team.

We welcome old and new back to our fold. *Maxine G*

#### WEDNESDAY

All Tutors are looking forward to another happy, successful year of teaching in 2005. Some of the Tutors are former students who just couldn't leave so there is a great cross section of talent available with specialists in various levels from starters, mail merge, power point and some internet. *Marie T*

#### **THURSDAY**

Our classes are suited to individual students. We have a total of eight tutors - four all day and four for half day. With four classes there is usually a tutor for each student, with all being experienced in some particular programme.

Our students are a happy lot and sometimes it is hard to get them to go home.

#### FRIDAY

*Betty S*

All Tutors welcome Betty Gault to the team. We cover a wide range starting with Word Processing and from there it opens so many Windows. Our students must think we are doing something right as they turn up each day, eager and willing to learn. Most of them enjoy making cards and their families think they are so clever. Isn't that the motto of the Club?

*Shirley B*

The waiting list to join is now only five, and that will be gone when we come back.

\*\*\*\*\*\*\*\*\*\*\*\*\*\*\*

Four or five years ago it was over fifty.

#### INTERNET

There are eight PCs connected to the Net, giving hands on access when required. The projector, on No 8 PC, is used for demonstrations. We start off with members' problems, discussions, solving these problems, and then proceed with the actual lesson In reality ours is not a straight out class, but a discussion group as well.

*Frank G*

# WEBB DESIGN

The Web Design Interest Group has only had three lessons so far. Even in this short time the fourteen students have worked diligently and all have written their first web page. The emphasis has been on mastering HTML code rather than relying on authoring programs such as Frontpage, so that students gain a sound grasp of the fundamentals of programming.

*Fred S*

## GENEALOGY

Over the past 12 months we have covered mainly Australian genealogy, concentrating on the use of our computer resources to search available web sites relating to BMD indexes, Convict and Shipping records and more recently Electoral rolls and Probate records. This year we will commence looking into overseas sources for British and Irish genealogy.

*John S* 

DIGITAL IMAGING

At our December meeting Geoff took a survey to determine members' real depth of interests in various aspects of digital imaging so we can devise a program to cover these.

We are starting now to collect our entries for ASCCA 2005 competition and are considering excursions to places of photographic interest during 2005. *Ian C*

## **TECHNICAL**

We will be going in on  $17<sup>th</sup>$  Jan. to do some maintenance. From  $31<sup>st</sup>$  our mornings will be the usual  $Q \& A$  sessions with some practical in the afternoon. If there is sufficient interest we will repeat the workshop, which was much appreciated. Let us know if you are interested.

#### **INTERNET**

How many times do you receive email (This seems to be a universally accepted word now) that -to your way of thinking- is not exactly how you, yourself, would have composed, and sent it?

 I often think there should be a general rule to creating and sending emails.

The following etiquette was sent to me recently. Although it refers to business/company it should be used by all of us. They all make common sense.

- Here they are: 1. Be concise and to the point.
- 2. Answer all questions, and pre-empt further questions.
- 3. Use proper spelling, grammar and punctuation.
- 4. Make it personal.
- 5. Use templates for frequently used responses.
- 6. Answer swiftly.
- 7. Do not attach unnecessary files.
- 8. Use proper structure and layout.
- 9. Do not overuse high priority option.
- 10. Do not write in CAPITALS
- 11. Don't leave out message thread.
- 12. Add disclaimers to your emails.
- 13. Read the email before you send it.
- 14. Do not overuse "Reply All"
- 15. Mailings: Use the BCC field, or Mail Merge.
- 16. Take care with abbreviations and emoticons.
- 17. Be careful with formatting.
- 18. Take care with "Rich Text" and HTML messages.
- 19. Do not forward chain letters.
- 20. Do not request delivery and read receipts.
- 21. Do not ask to recall a message.
- 22. Do not copy a message attachment without permission.
- 23. Do not use email to discuss confidential matters.
- 24. Use meaningful subjects.
- 25. Use active instead of passive.
- 26. Avoid using" URGENT" and "IMPORTANT"
- 27. Avoid long sentences.

28. Don't send or forward emails containing libellous, defamatory, offensive, racist or obscene remarks.

- 29. Don't forward virus hoaxes and chain letters.
- 30. Keep your language gender neutral.
- 31. Don't reply to "SPAM"

32.Use "CC field" sparingly.

 To have a look at these etiquettes in depth, go to the site: emailreplies.com/

I would like to add to these:

 a. Do not include the original message in your "Reply To" field. (The person you are replying to already has a copy of this in his/her "Sent Items" folder! Why on earth does he/she want to read it again?

b. Do not reply in the "Format" it was sent to you. Reply the way you have set up your "Send" TAB in Outlook Express.

Do you have any pet dislikes when receiving emails? Please do let me know. *The Surfer*

#### **DON'T SIGN ANYTHING**

A computer hacker in the United States was sentenced to nine years in a federal jail on 17 December 2004. It was the longest sentence handed down by an American court for a computer criminal case.

 The hacker was one of three men who had hacked into the computer system of a major hardware store in an attempt to steal the credit card details of the store's clients. The trio tapped into the wireless network of one of the hardware chain's stores and used that connection to enter the chain's central computer system. They then installed a program to specifically capture credit card information.

 The judge presiding over the case based his sentence on the potential loss that the accused could have imposed. One of the other hackers also became one of the first people in the US to be charged with "wardriving." "Wardriving" is where a hacker goes around with an antenna searching for vulnerable wireless internet connections.

 At the same time, both American and Australian cyber experts have also been increasingly alarmed by the increase of bogus web sites being used to trick consumers into disclosing financial and personal information. This type of online fraud is often referred to as "phishing".

 One victim told of receiving an email from his financial institution asking her to follow a link to the bank's so called website so that she could confirm or update account information. The home page looked identical to the page where the victim does her online banking.

 Legislation dealing with the specifics of this type of cyber fraud has been slow to develop and should include, according to most legal experts, provisions relating to soliciting personal information by false pretences or by using deceptive statements. In many parts of the world at the moment cyber criminals are one step ahead of the legislation to prevent fraud, theft or further financial injury.

 Just like the signs in the real world that say DON'T SIGN ANYTHING, we now have cyber warnings emphasising that all consumers should not respond to any unsolicited email requesting any type of personal information.

## THE CLUB

The Hurstville Seniors Club was formed in April, 1998 to teach Seniors to use computers. Clubrooms are in premises provided by the Hurstville Council in the Hurstville Seniors Centre, and in an Annexe in the MacMahon St. building. Tuition is held during week days in an informal atmosphere cost being a minimum. We are an entirely voluntary organisation, the aim being to help fellow Seniors.

clubroom@swiftdsl.com.au

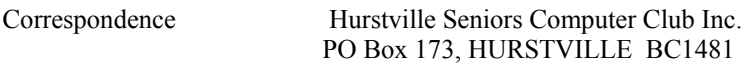

E-Mail - Clubroom Telephone - Clubroom, 91 Queens Rd. 9585 9184 Telephone - Annexe, 14 MacMahon St 9580 5233 Telephone - Senior Citizens Hall 9570 3297 Web Site - [www.hurstv](http://www.hurst/)illescc.org.au E-Mail - Annexe [hscc2@swiftdsl.com.au](mailto:the_bounty@ihug.com.au)

Monthly Meeting Hurstville Seniors Centre

 91 Queens Road, Hurstville 1.30pm, last Wednesday of the month (except December)

Fees Joining Fee \$20 Annual Fee \$15 Training Fee \$4 per session \*\*\*\*\*\*\*\*\*\*\*\*\*\*\*\*\*\*\*\*\*\*

PATRON Mervyn Lynch PRESIDENT Maxine Gray VICE-PRESIDENT Peter Johnstone SECRETARY Pamela Samuel TREASURER Graeme Gavin

\*\*\*\*\*\*\*\*\*\*\*\*\*\*\*\*\*\*\*\*\*\*

TUITION IS IN ONE HOUR SESSIONS. If you can't attend your booking, please let your Tutor know.

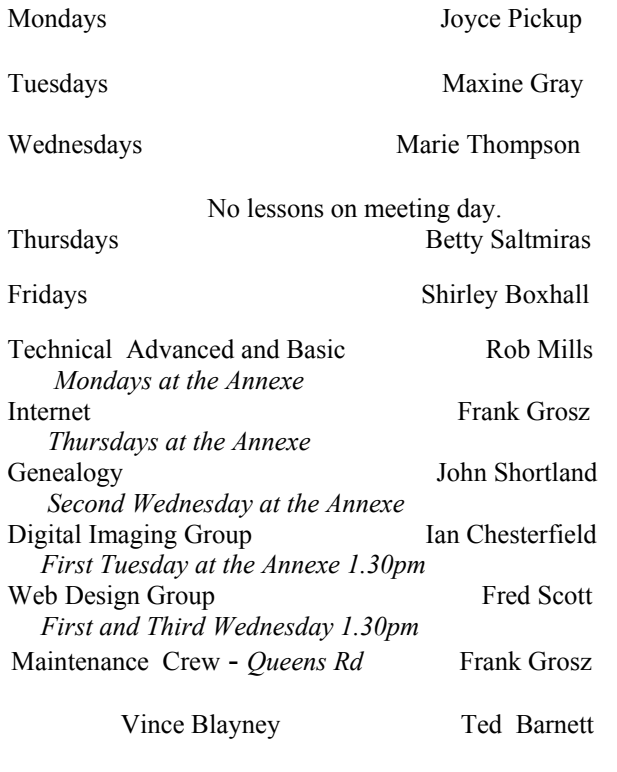

Editor George Thompson 9150 9377 gthompson@swiftdsl.com.au

CHANGE OF ADDRESS. If you change your address, phone number or e-mail, please inform the Treasurer.

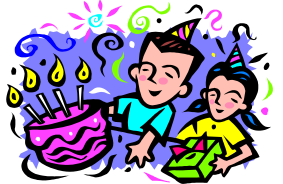

BIRTHDAY BOYS AND GIRLS

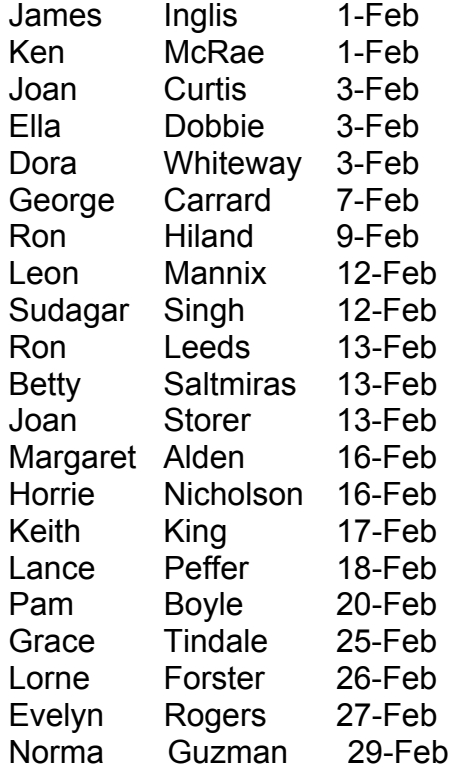

Many Happy Returns

## **DADDY, HOW WAS I BORN?**

 Ah, my son, I guess one day you will need to find out anyway!

 Well, you see your Mom and I first got together in a chat room on MSN. Then I set up a date via e-mail with your Mom and we met at a cyber-cafe. We sneaked into a secluded room. where your mother agreed to a download from my hard drive.

 As soon as I was ready to upload, we discovered that neither one of us had used a firewall, and since it was too late to hit the delete button, nine months later a blessed little Popup appeared and said:

You've Got Male!